## BOOLEAN EXPRESSIONS CONTROL FLOW (IF-ELSE) INPUT/OUTPUT

Problem Solving with Computers-I

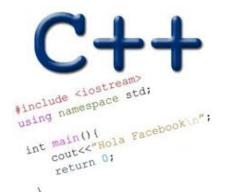

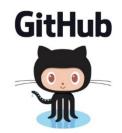

#### Announcements

- HW02: Complete (individually)using dark pencil or pen, turn in during lab section next Wednesday
- Please use Piazza to ask questions instead of email
- If you must email me, include [CS16] in the subject line

# What is git?

Git is a version control system (VCS). A VCS allows you to keep track of changes in a file (or groups of files) over time

Git allows you to store code on different computers and keep all these different copies in sync

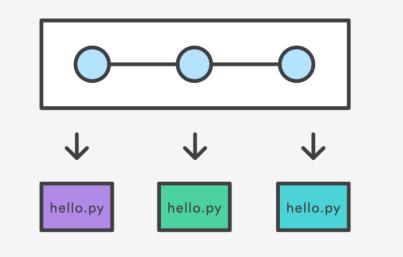

## **Git Concepts**

**repo** (short for repository): a place where all your code and its history is stored

Remote repo: A repo that exists on the web (in our case <u>github.com</u>)

#### In class demo

- creating a repo on github.com
- adding collaborators to the repo
- adding files to the repo
- Updating files in a remote repo using a web browser
- Viewing the version history

## **Boolean Expressions**

- An expression that evaluates to either true or false.
- You can build Boolean expressions with relational operators:
  - == // true if two values are equivalent
  - != // true if two values are not equivalent
  - < // true if left value is less than the right value
  - <= // true if left value is less than OR EQUAL to the right value
  - > // true if left value is greater than the right value
  - >= // true if left value is greater than OR EQUAL to the right value

## **Boolean Expressions**

- Integer values can be used as boolean values
- C++ will treat the number 0 as false and any non-zero number as true.

```
bool x = 5 == 1; // x = 0
bool x = 3 != 2; // x = 1
```

- Combine boolean expressions using Logical Operators
  - ! // inverts true to false or false to true
  - && // boolean AND
  - || // boolean OR
- Example

```
bool x = true;
bool y = true;
x = !x; // x = false
x = x & y // x = false
x = x || y // x = true
```

## Control flow: if statement

- The condition is a Boolean expression
- These can use relational operators

```
if ( Boolean expression) {
   // statement 1;
   // statement 2;
}
```

- In C++ 0 evaluates to a false
- Everything else evaluates to true

### Examples of if statements

- The condition is a Boolean expression
- These can use relational operators

```
if ( 1 < 2 ) {
   cout<< "foo";
}
if ( 2 == 3) {
   cout<<"foo";
}</pre>
```

Use the curly braces even if you have a single statement in your if

#### Fill in the 'if' condition to detect numbers divisible by 3

- A. x/3 == 0
- B. ! (x%3)
- $C \cdot x \approx 3 == 0$
- D. Either B or C
- E. None of the above

#### **Control Flow: if-else**

- if (x > 0) {
   pet = dog;
   count++;
  } else {
   pet = cat;
   count++;
  }
- Can you write this code in a more compact way?

## **Control Flow: Multiway if-else**

```
if (x > 100) {
   pet = dog;
   count++;
  else if (x > 90) {
}
   pet = cat;
   count++;
   else {
}
   pet = owl;
   count++;
}
```

• Can you write this code in a more compact way?

## Input from user (using cin)

Getting input from stdin (standard input)

int x; cout<< "Enter a number"<<endl; cin>>x;

## Let's code Fizzbuzz -1.0

- **\$ Enter a number: 1**
- \$ Enter a number: 2
- 2
- \$ Enter a number: 3
- fizz
- \$ Enter a number: 4

**\$Enter a number: 5** 5 **\$Enter a number: 6** fizz **\$Enter a number: 7 \$Enter a number: 15** fizz

### Input from user (via the command line)

- We can pass information into a C++ program through the command line when executing the program.
- The main function will need to have the following: int main(int argc, char \*argv[])
- `int argc` is the number of "arguments" the program has, including the executable name.
- `char\* argv[]` is the "list" of arguments passed into the program.
  - argv[0]: name of the program
  - argv[1]: 1<sup>st</sup> argument, remember this is a C-string
  - Use atoi to convert a C-string to a number atoi(argv[1])

#### Let's code Fizzbuzz -2.0 (taking arguments from main)

#### \$./fizzbuzz1

1

# \$ ./fizzbuzz 9 Fizz

\$ ./fizzbuzz 15 Fizzbuzz

## Next time

Loops